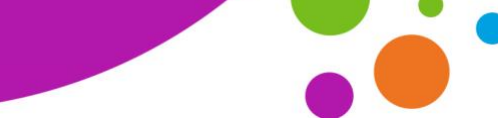

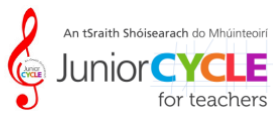

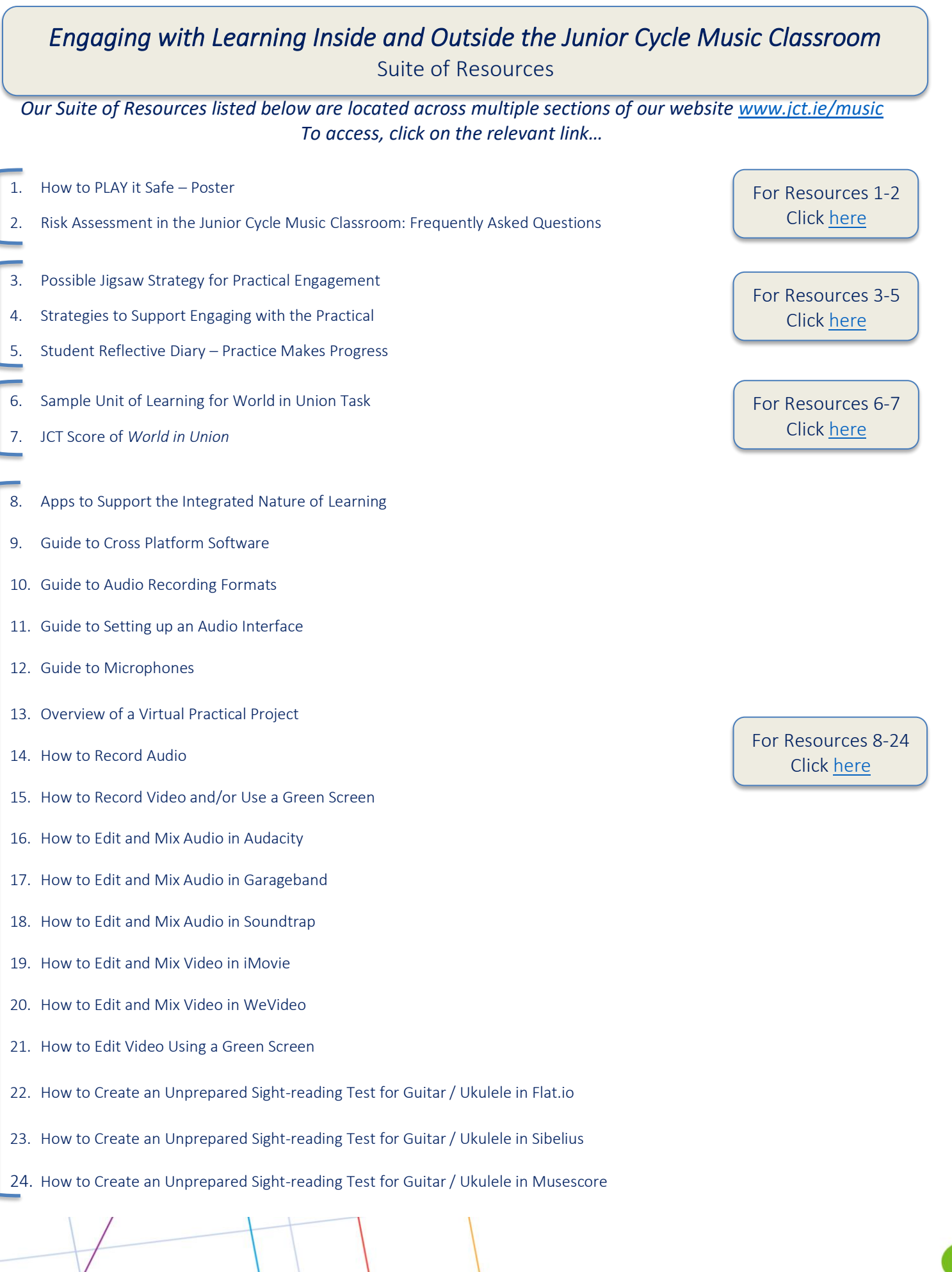

@JctMusicEdu

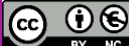

www.jct.ie